## bpmonline

# bpm'online release 7.14.2 June 2019

## **ACCELERATE**

### **CONTENTS**

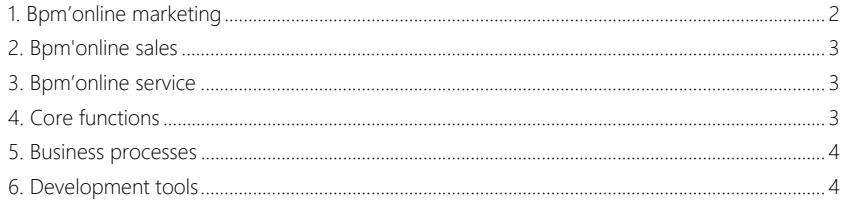

We at bpm'online are constantly working to deliver advanced capabilities to accelerate your sales, service, and marketing processes. Here are the **new features** included in bpm'online version 7.14.2.

The **update guide** is available in a separate [article.](https://academy.bpmonline.com/documents/bpmonline-update-guide)

Discover all of the **upcoming features** and improvements to our product range on the [upcoming](https://academy.bpmonline.com/documents/upcoming-releases) [release page](https://academy.bpmonline.com/documents/upcoming-releases).

#### <span id="page-2-0"></span>BPM'ONLINE MARKETING

• You can now use macros connected to the [Audience] detail in the [Sender's name] and [Email] fields. For example, if the email body includes the name and the email of a specific responsible manager, the recipient will be able to directly respond to that specific manager.

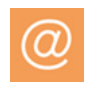

Adding the recipient's name and email using macros

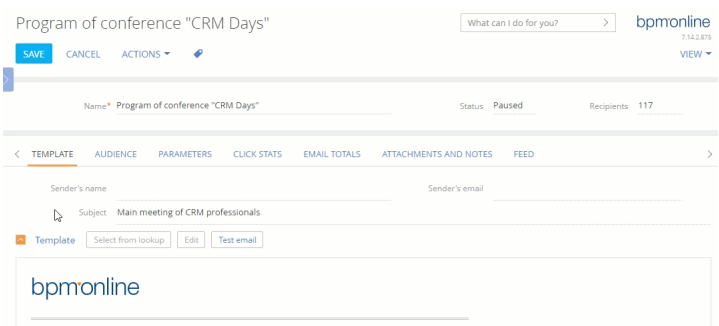

• Implemented an ability to re-include participants in the campaign after a period of time. The [Add from folder] element is used for this purpose. Participants that fit the group filter conditions will be re-included in the campaign, while their previous participation will be stopped.

Re-including participants in the campaign

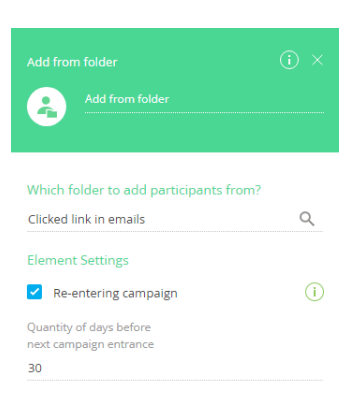

- Added an ability to loop a campaign. Bpm'online will automatically check if the campaign diagram includes a timer or a flow, which breaks the loop.
- The feedback mechanism has been improved. If the email is sent repeatedly, bpm'online will only display feedback for the latest sent email.

#### <span id="page-3-0"></span>BPM'ONLINE SALES

Postgre SQL DBMS is now available for bpm'online sales enterprise.

#### <span id="page-3-1"></span>BPM'ONLINE SERVICE

Implemented an ability to send case notifications only to the contact specified on the case page, even if that contact did not initiate the case originally. The "Send automatic notifications only to contact" (AutoNotifyOnlyContact) system setting

has been implemented for this purpose. If this setting is enabled, bpm'online will only send case notifications to the contact specified on the case page, even if it has been changed multiple times during case processing.

• Added an ability to use templates in feed responses. For example, while transferring a case to a different support line, you can leave a quick comment via a template. To add or edit templates, use the [Email templates] lookup.

This functionality is available for beta-testing in version 7.14.2. Please contact bpm'online support if you would like to participate. We appreciate your feedback!

Case #SR00000007: Password recovery What can I do for you?  $\sqrt{2}$ bpmonline 森  $\equiv$ CLOSE ACTIONS  $VIFW =$  $\odot$ 6/27/2019 11:42 AM  $\ddot{}$ **SADRAS** NEXT STEPS (0)  $\mathbf{e}$  $\sim$  $\blacksquare$  $\alpha$  $\overline{\mathbf{r}}$ 1 Medium You don't have any tasks yet 勖 Trevor Johnson Press E above to add a task π Streamline Develop PROCESSING CLOSURE AND FEEDBACK CASE INFORMATION TIMELINE F Service request Show system messages Switch to old history desig Service Website operation 庌 Assignees group  $\mathbb{Q}$ m System administrator ≟≅ <u>. 2</u> Created: Today at 11:44 AM Ø

Using a template in a feed response

#### <span id="page-3-2"></span>CORE FUNCTIONS

• Added an ability to display aggregate columns and connected object columns in editable lists. This way, you can display data directly on the detail without switching to connected records. The data in these columns is view-only.

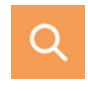

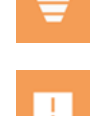

Adding a column from a connected object to an editable list

- $ORD-1$ What can I do for you?  $\overline{\phantom{a}}$  bomonline  $CLOSE$  ACTIONS  $\sim$ **DDINT +**  $V$ IEW  $\star$  $\odot$ "Customer\* & Ronald Young  $r_{\text{Total C}} = 6.010.00$  $r_{\text{Payment}}$   $\rightarrow$  0.00 Status 2 Confirmation 劅 < PRODUCTS ORDER DETAILS DELIVERY SUMMARY HISTORY GENERAL INFORMATION APPROVALS ATTACHMENTS. > 剛 Hems:  $2$  Total:  $$6.010.00$  $\blacksquare$  Products  $+$  : Total v  $\blacktriangle$ **Product Drive** Quantity Unit of measure Discount % bpm'online marketing 50.00 100.000 licenses  $5.00$ 4,750.00 K bpm'online customer center 40.00 10.00 1.260.00 35,000 licenses Ξ ⋿ L) Ę, 6  $\blacksquare$
- We have optimized the global search function. When you update to version 7.14.2, the automatic indexing by two characters for communication options and preliminary columns in the global search will be enabled by default. For example, the search mechanism will now display more accurate results if two-digit phone numbers are used or if account names contain two-letter words. Enabling such indexing for on-site applications that already use global search requires additional configuration and data re-indexing.
- Only the first 500 characters are indexed in text fields with no character limit. This enables for faster searching and less server load at the time of indexing.
- By default, bpm'online sends emails in the HTML format. This ensures that the signature and email text are displayed correctly.
- New customers will no longer be able to export printables in the \*.pdf format. You can set up and export printables in the \*.docx format. If you have previously used printables in \*.pdf, this option remains available.

#### <span id="page-4-0"></span>BUSINESS PROCESSES

• We have improved the mechanism for starting processes from calls. The call Id is passed via the "CallId" parameter when the process starts. The Id can be used to connect calls to bpm'online records, e.g., a case or request, during process execution.

#### <span id="page-4-1"></span>DEVELOPMENT TOOLS

• Implemented an API that allows you to develop web services compatible with the .NET Framework on the Windows platform and the .NET Core platform. For example, we recommend using this API to work with HttpRequest and HttpResponse. In this case, the services will no longer need to be updated when we switch

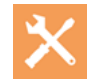

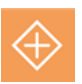

bpm'online to .NET Core. More information on this will soon be available in the [Developer](https://academy.bpmonline.com/documents/technic-sdk/7-13/bpmonline-development-guide) [Guide.](https://academy.bpmonline.com/documents/technic-sdk/7-13/bpmonline-development-guide)

- Developers can now add a "Fractional number" column to an object with an accuracy of 8 decimal places. This enables for calculations that require increased accuracy. You can add the column in the [Advanced settings] section.
- New features in the bpmcli command line utility:
	- Use the "set-dev-mode" command to switch to development mode. In this mode, packages installed using bpmcli become editable. You can add, delete and edit their contents.
	- The "add-item" command enables you to add elements to the package using preconfigured templates (e.g., entity listener, service).

The utility, as well as several examples is available on [github](https://github.com/Advance-Technologies-Foundation/bpmcli).